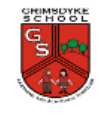

# **Writing for Different Purposes**

### **Concept Links/Prior Knowledge**

Year 2 - To be able to experiment with text, pictures and animation to make a simple slide show. To use technology purposefully to create, organise, store, manipulate and retrieve digital content.

Year 3 - To use the mouse and highlight correctly.

### **Cross-curricular Links**

Homework – to use Google Classroom to access the home learning for Maths and English.

English – styles/ different types of audiences – newspaper, setting description, diary entry and advert.

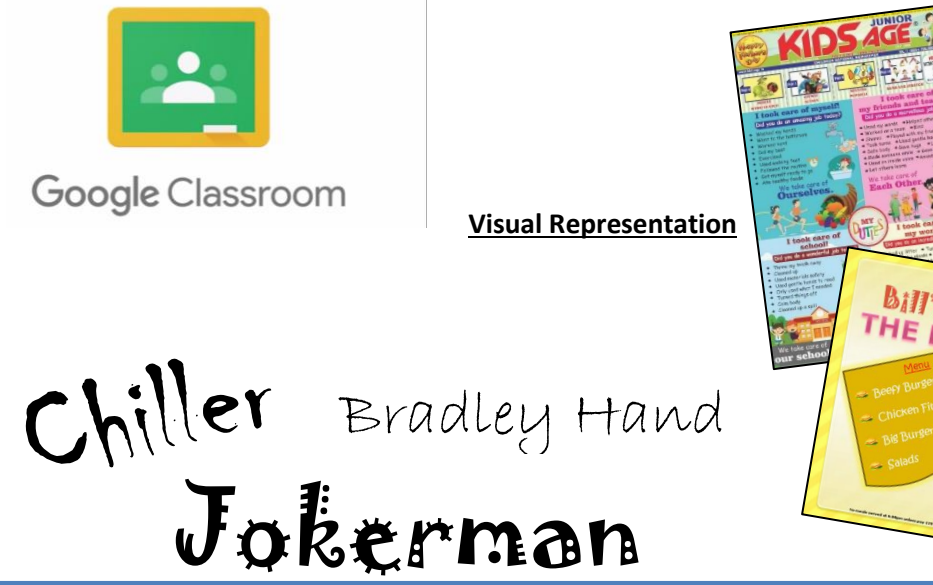

Lesson 1 – an introduction to Google Classroom.

**Key Question/What will I learn by the end?**

Lesson 2 – to explore how font size and style can affect the impact of text.

Lesson 3 & 4 - to use a simulated scenario to produce a news report.

Lesson 5 &  $6 -$  to use a simulated scenario to write for a community campaign.

# **HE ASSESS** TIMES ohnson celebrates an<br>imazing' future for UK

## **Computer Safety**

- *To know how to recognise malicious behaviour*
- *Know how to respond to malicious behaviour on the internet by reporting to an adult, website, IS provider, police, childline, CEOP*
- *To know which websites are safe to do searches on*
- *To how to use the internet safely and securely by keeping their personal details confidential and reporting any suspicious online activity*
- *To know that anything I share online will stay there to be seen and used by others*
- *To report unsafe sites or content to an adult.*

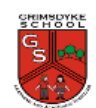

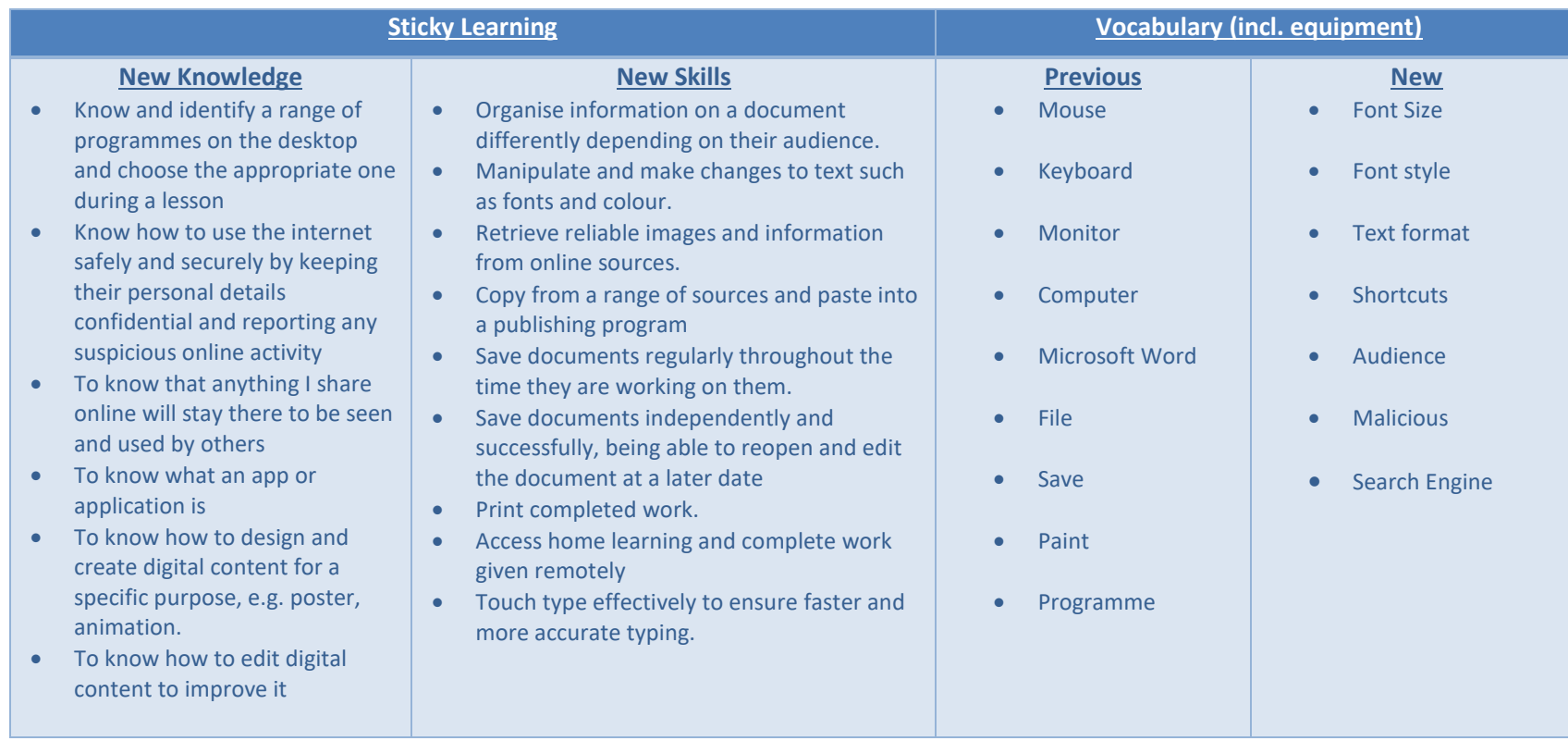